#### INF5750

More JavaScript

#### Outline

- I. More JS concepts
- II. New ES2015 features
- III. Node.js web service

## I. More JS concepts

- Scope and closure
- this binding
- Classes and prototypes
- Event loop and async programming

## Scope and closure

- Scope: set of rules storing and retrieving variables
- Scope is defined by functions\*
- JS scope is lexical defined by source code
- Scopes can be nested global it the outermost scope

#### Nested scope

```
var a = "global scope";
scope1();
function scope1() {
   var b = "scope of scope1()";
   function scope2() {
       var c = "scope of scope2()";
   console.log(c); //ReferenceError
```

#### Closure

- A function can have closure over a scope
- Variables of that scope will be available even if the function is executed outside this scope
- Modules generally rely on closure to ensure private variables can be used outside the module itslelf

https://jsbin.com/vecayu/edit?js,console

https://jsbin.com/hejabup/41/edit?js,console

## this binding

- this is a special keyword defined in the scope of every function
- Runtime binding that depends on how the function was called - the call-site
- Does not refer to:
  - The function itself
  - The function's lexical scope
- Implicit mechanism for passing object references

## this binding rules

- Default binding: call with plain global object
- Implicit binding: call from "owning" object
- Explicit binding: call using .call() .apply() or use .bind()
- new binding: call using new returns new object which is this

https://jsbin.com/xijaze/90/edit?html,js,output

Order: new - explicit - implicit - default

#### Prototypes and classes

- JS is object oriented, but does not have (real) classes
- Class-based languages are based on instantiation of classes, i.e. making new copies of a class
- JS is based on making new objects with links to prototypes

 Class-based object oriented design patterns can largely be replicated in JS

#### Prototypes

- All objects have a hidden [[Prototype]] property linked to an object that becomes the prototype
- Can be a chain of linked objects, ending with an Object prototype
- The prototype chain is traversed when looking for properties on an object

#### OO vs OLOO

- Object oriented (OO) vs objects linked to other objects (OOLO)
- Disagreement on what is appropriate in general and in JS
- OO based on base/super class that can be extended
- OOLO based on delegating common functionality to a shared object using prototype link

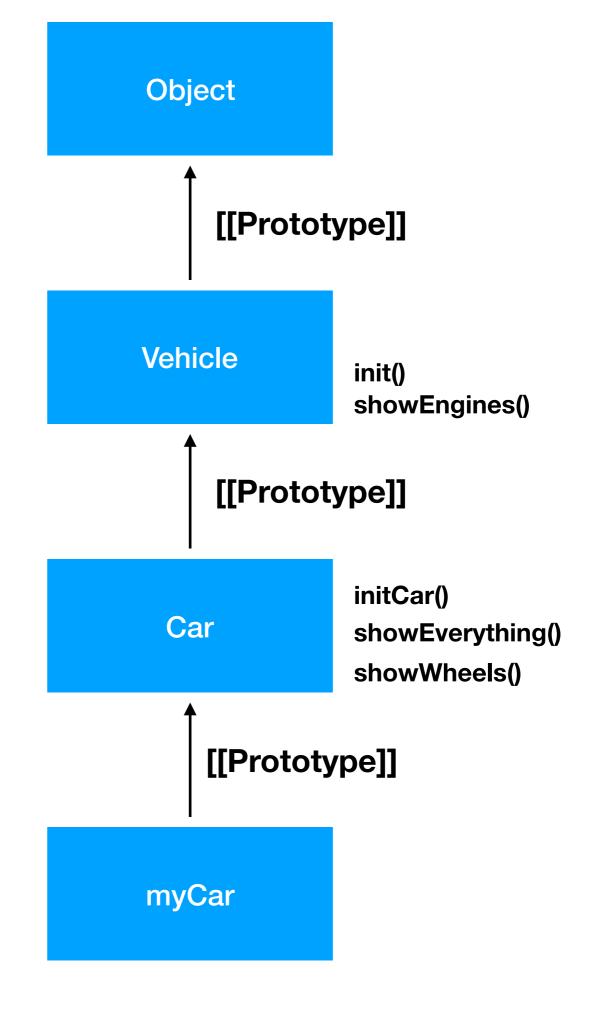

function

object

# Event loop and async programming

- JS application are single threaded:
  - can only do one thing at the time
  - each "chunk" of code runs from start to finish
- Pieces of code run based on events user interaction, IO, callbacks
- Runtime environments has an event queue with callbacks to the code
- An event loop mechanism takes the first event of the queue and runs it to completion, fetches the next event etc

#### JS Runtime

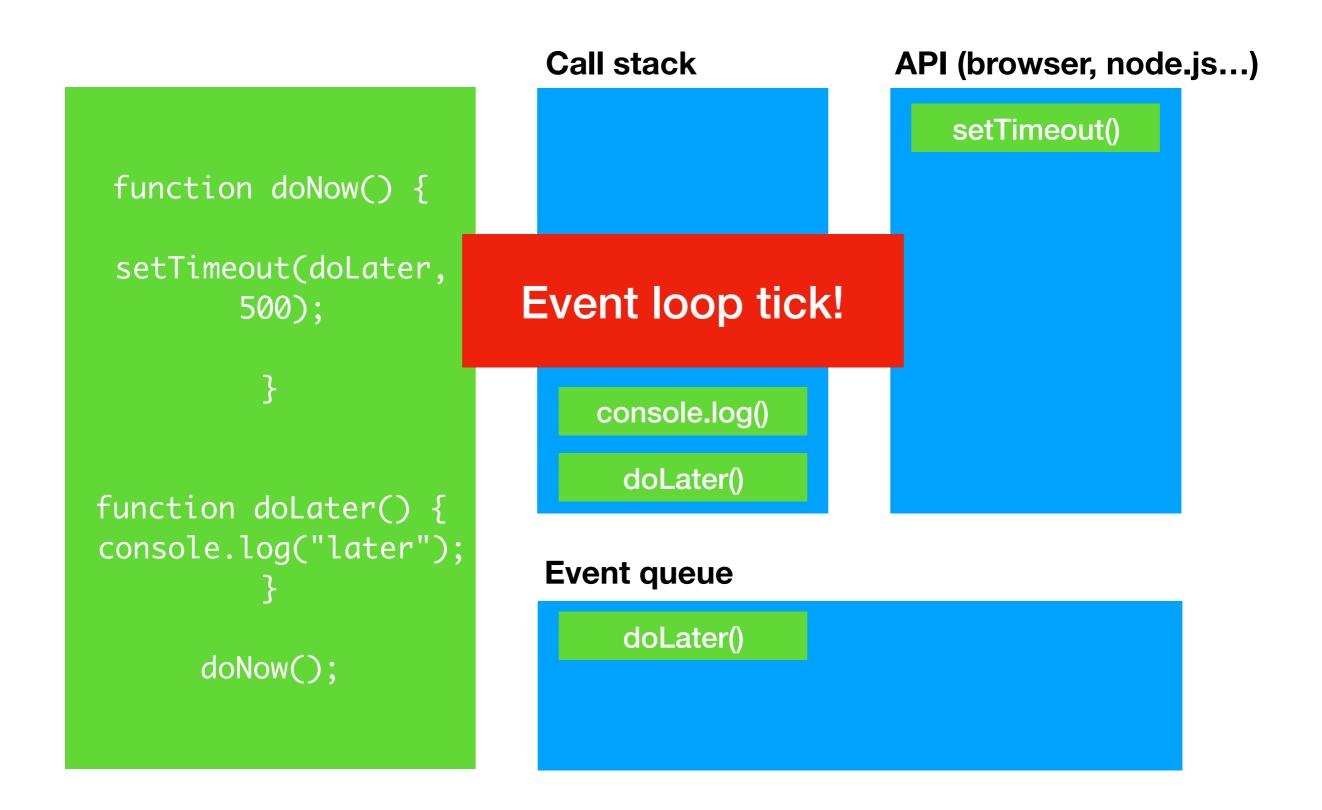

## Event loop (better) illustrated

https://www.youtube.com/watch?v=8aGhZQkoFbQ&t=22m20s

Watch the <u>full video</u> later!

## Async programming

- Requirement that web pages or web services are not blocked e.g. while waiting for data to be returned over the network
- Rely on callbacks and promises to work asynchronously
- Callbacks from runtime to our applications are added to callback/event queue
- Challenges with callbacks: callback hell and trust issues

https://jsbin.com/niraha/edit?js,console

#### II. New ES2015 features

- Transpiling and shimming
- New syntax
- Collections
- Classes
- Async programming promises and generators

Overview of features: <a href="http://es6-features.org">http://es6-features.org</a>

## Polyfills and transpilers

- Not all new language features supported in all browsers
- Two solutions/workarounds:
  - New APIs, features on objects etc: polyfills/shims -
  - New syntax: transpiling code into old syntax

https://babeljs.io/repl/

https://kangax.github.io/compat-table/es6/

## Block-scoped variables

- var is attached to enclosing function (or global) scope
- let and const are attached to block-scope: { }

const = constant - cannot be reassigned

https://jsbin.com/sazabul/edit?js,console

## Spread and Rest

- ... operator called spread or rest depending on use
- in front of array (or other iterable): spreads individual values
- in front of function parameters: gathers the rest of the variables in an array

https://jsbin.com/duwale/edit?js,console

#### Default parameter values

- Default function parameter values
- Defaults can be explicit value or expression

https://jsbin.com/cihusel/edit?js,console

## Destructuring

- Destructured assignment
- Applies to arrays and objects
- Facilitates assignment of values from indexes (arrays) or properties (objects)
- Supports default values, nested properties...

https://jsbin.com/rugacux/edit?js,console

#### Arrow functions

- Short function syntax: (params) => {expression}
- Single- or multi-line
- Changes this-binding not just a short form

https://jsbin.com/tacili/edit?js,console

#### Arrow functions

- When is use of arrow functions appropriate?
  - for short, single-state inline function expressions not using this binding
  - replacing function currently using workarounds for lexical this binding (self = this, bind(this) etc...)
  - inner functions relying on copies of parameters to bring them into lexical scope
- For everything else use normal function declarations...

## Template literals

- String literals using `as delimiter
- Supports:
  - embedding expressions in strings
  - multiline strings
  - tagged template literals

https://jsbin.com/xavorim/edit?js,console

#### Collections

Maps - key-value maps where any object can act as key

https://jsbin.com/gidoqiy/edit?js,console

Sets - collections of unique values

https://jsbin.com/vijula/edit?js,console

 WeakMap and WeakSet - keys (map) and values (set) are hold weakly - garbage collected when last reference removed

#### Classes

- ES2016 introduced new class-related keywords: class, extends, super, static
- No new functionality, syntactic sugar on existing prototype-based functionality

https://jsbin.com/tomarah/edit?js,console

#### Promises

- Promises are used for program flow in async code
- Provides a "promise" of a future value something will be returned in the future
- Not a replacement for callbacks, but an intermediary
- Promises are either resolved or rejected

#### Promises in ES2015

- Constructed as new Promise(function)
- The function passed in the constructor call has two functions as parameters used to resolve or reject the promise
- Promises have a .then() function which takes 1-2 functions for handling success and failure of promise

https://jsbin.com/lobekaj/edit?js,console

## III. Node.js web service

Structure of node.js web service

## Example structure

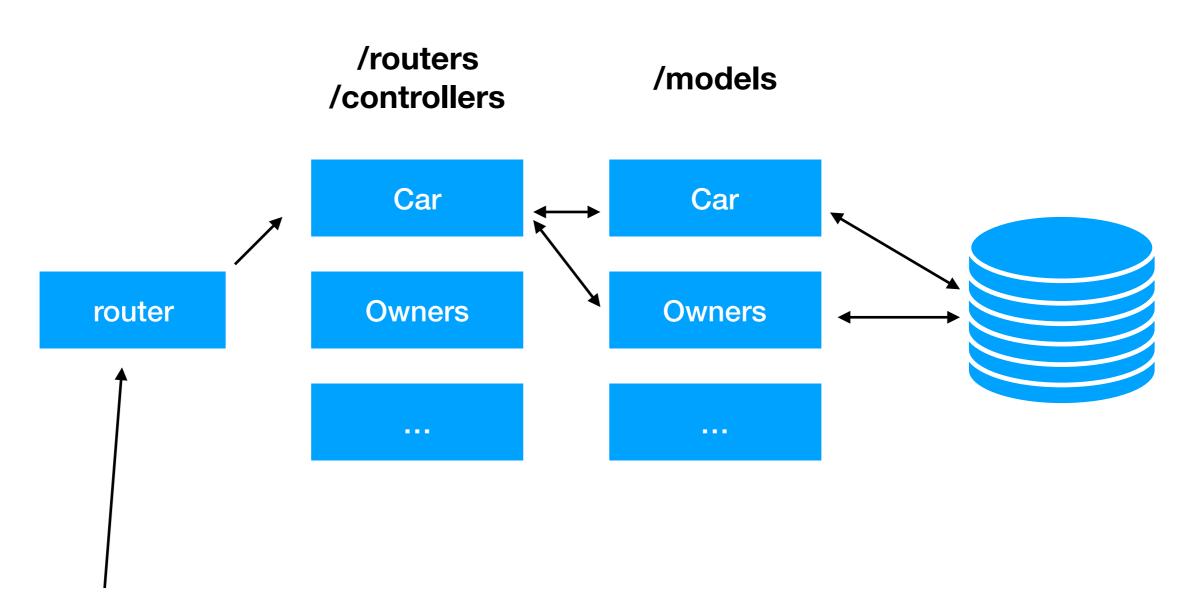

**GET ../api/cars/1?includeOwner=true** 

## Group teachers

- Group teachers to share git repository with:
  - Group 1: Mustafa mustafma on github.uio.no
  - Group 2: Mustafa mustafma on github.uio.no
  - Group 3: Nikolai njsverdr on github.uio.no
  - Group 4: August augusthh on github.uio.no